# zeroc<>de learning

Learning Data Analytics Made Easy

## USER GUIDE

ELASTIC NET REGRESSION ANALYSIS

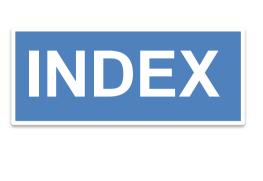

# BLE OF CONTENTS

| 1. | MODEL- ELASTIC NET REGRESSIO | N |
|----|------------------------------|---|
|    | $\rightarrow$                |   |
| 7  | ALL ADOUT LEET DANIEL        |   |

- 2. ALL ABOUT LEFT PANEL
- DATA INPUT AND OVERVIEW TAB
- 4. DATA SUMMARY TAB
- 5. ELASTIC NET TAB
- 6. RESIDUAL PLOT TAB

### **ELASTIC NET REGRESSION ANALYSIS**

**Elastic net Regression**, Elastic net linear regression uses the penalties from both the lasso and ridge techniques to regularize regression models. The technique combines both the lasso and ridge regression methods by learning from their shortcomings to improve the regularization of statistical models. In statistics and, in particular, in the fitting of linear or logistic regression models, the elastic net is a regularized regression method that linearly combines the  $L_1$  and  $L_2$  penalties of the lasso and ridge methods.

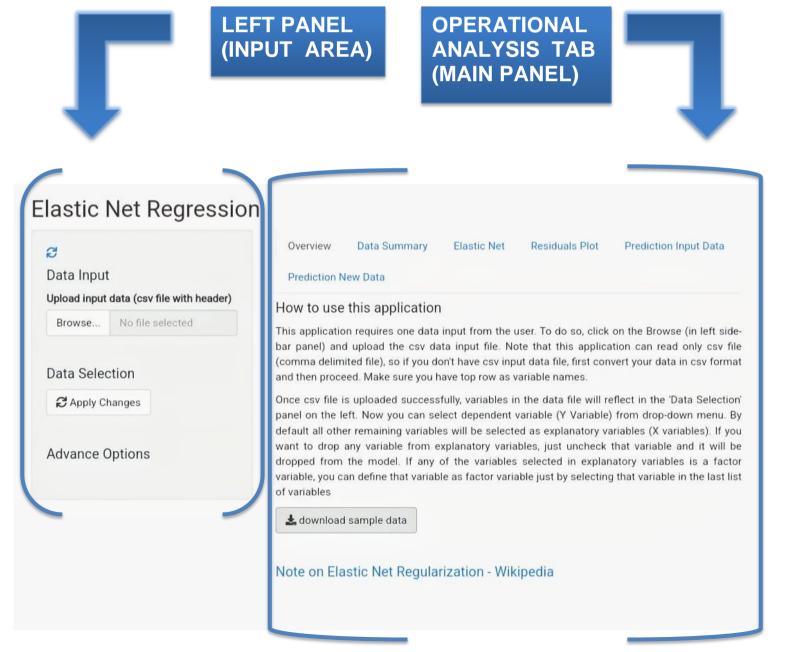

### LEFT PANEL (INP)

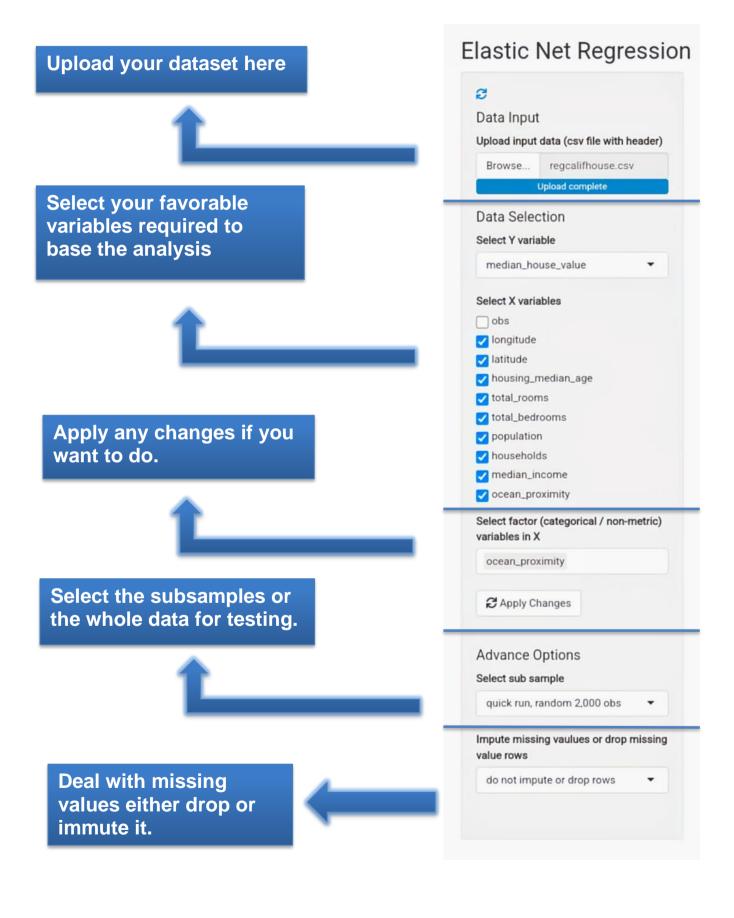

# DATA INPUT (UPLOADING DATASET)

- Click on browse
- Select the datafile that is in the form of csv format.(Ex program.csv)
- Browse the file and select the data to train your model for prediction.
- Top rows of the dataset should be of 'variable names'.

### Data Exploration and Descriptive Statistics

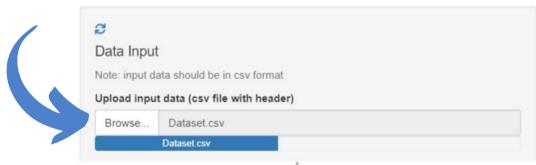

### **OVERVIEW TAB**

This tab provides you with relevant study resources, tutorials, sample datasets and a short overview to start with, which helps you understand and comprehend your data correctly. This tab also provides you the basic idea about text analysis, gives sample data and provides the description about text analysis.

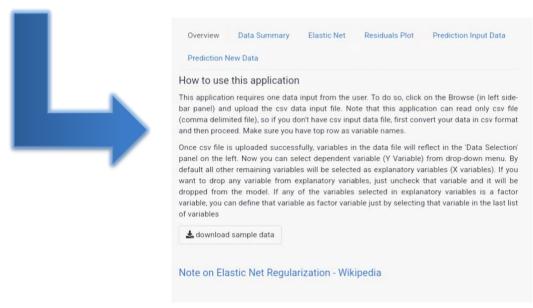

### DATA SUMMARY TAB

It is very important to understand our data completely to infer meaningful insights and to get an overview of all the data points as a whole, but it is quite impossible to analyze thousand data points manually.

The 'Data Summary' option enables you to get a comprehensive evaluation through statistical measures that help us form the basis of our analysis.

It will display all the 'descriptive analytics' measures including mean, median, standard deviation, variance etc. for all the data variables present in the dataset. we can review the uploaded data and the contents of it, A brief summary of the data can be seen it includes range of data values, minimum and maximum value missing and null values etc. It also segregates dataset variables into respective data types, such as integer, whole numbers, character etc.

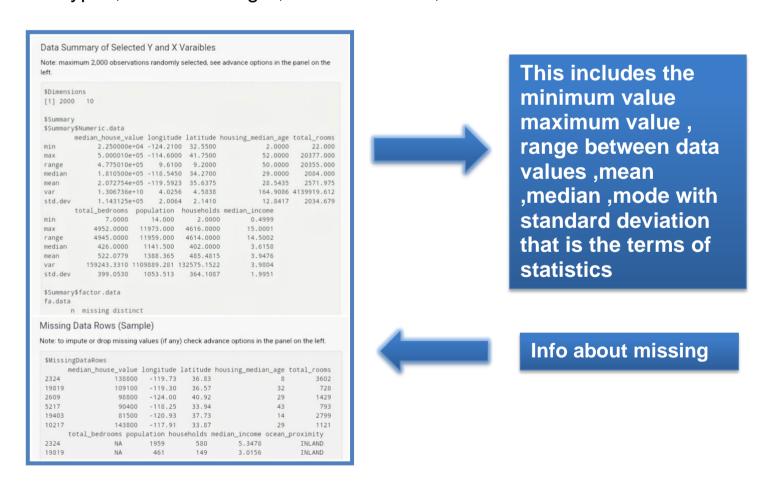

Use the left panel to transform selected variables as per the requirement of analysis correspondingly the data summary will also change.

### **ELASTIC NET TAB**

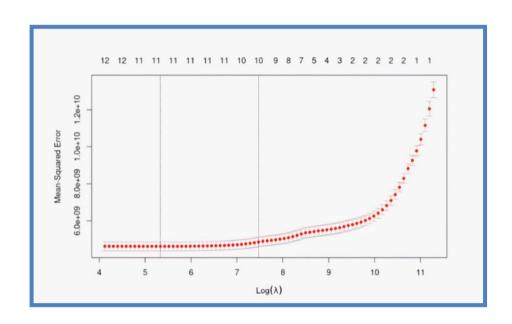

Elastic net linear regression uses the penalties from both the lasso and ridge techniques to regularize regression models. The technique combines both the lasso and ridge regression methods by learning from their shortcomings to improve the regularization of statistical models. The elastic net simultaneously does automatic variable selection and continuous shrinkage, and it can select groups of correlated variables.

RIDGE REGRESSION: Ridge regression is a model tuning method that is used to analyse any data that suffers from multicollinearity. This method performs L2 regularization. When the issue of multicollinearity occurs, least-squares are unbiased, and variances are large, this results in predicted values being far away from the actual values

**LASSO REGRESSION**: Lasso regression is a type of linear regression that uses shrinkage. Shrinkage is where data values are shrunk towards a central point, like the mean. The lasso procedure encourages simple, sparse models (i.e. models with fewer parameters).

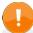

### **RESIDUAL PLOT**

A residual is a measure of how far away a point is vertically from the regression line. Simply, it is the error between a predicted value and the observed actual value. A typical residual plot has the residual values on the Y- axis and the independent variable on the x-axis. As residuals are the difference between any data point and the regression line, they are sometimes called "errors." Error in this context doesn't mean that there's something wrong with the analysis; it just means that there is some unexplained difference. In other words, the residual is the error that isn't explained by the regression line.

### **EXAMPLE GRAPH**

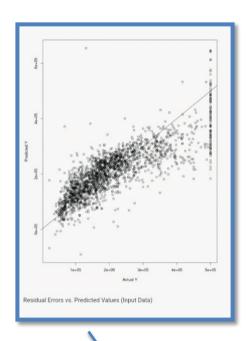

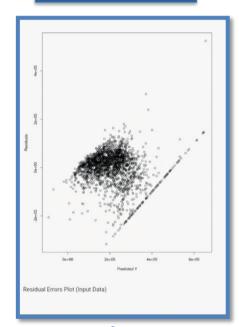

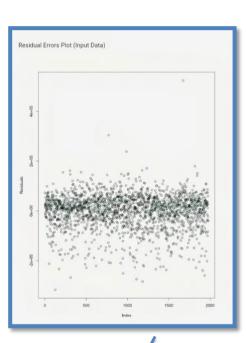

The equations of calculation of percentage prediction error (percentage prediction error = measured value - predicted value measured value × 100

or

percentage prediction error = predicted value - measured value measured value ×100) and similar equations have been widely used.